## **Modulo per la segnalazione di condotte illecite da parte del dipendente pubblico ai sensi dell'art. 54 bis del d.lgs. 165/2001**

Dati del segnalante

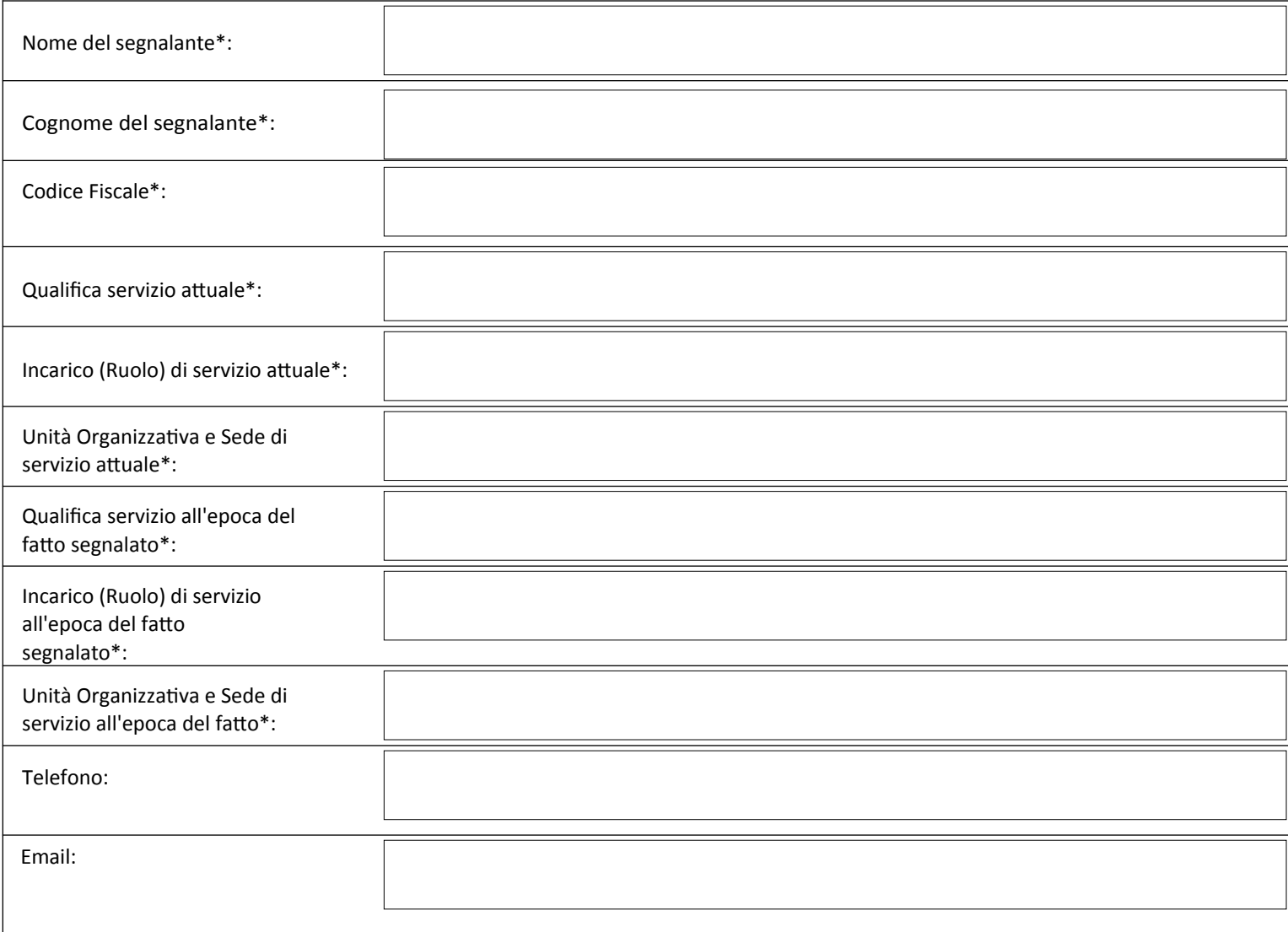

## Se la segnalazione è già stata effettuata ad altri soggetti compilare la seguente tabella:

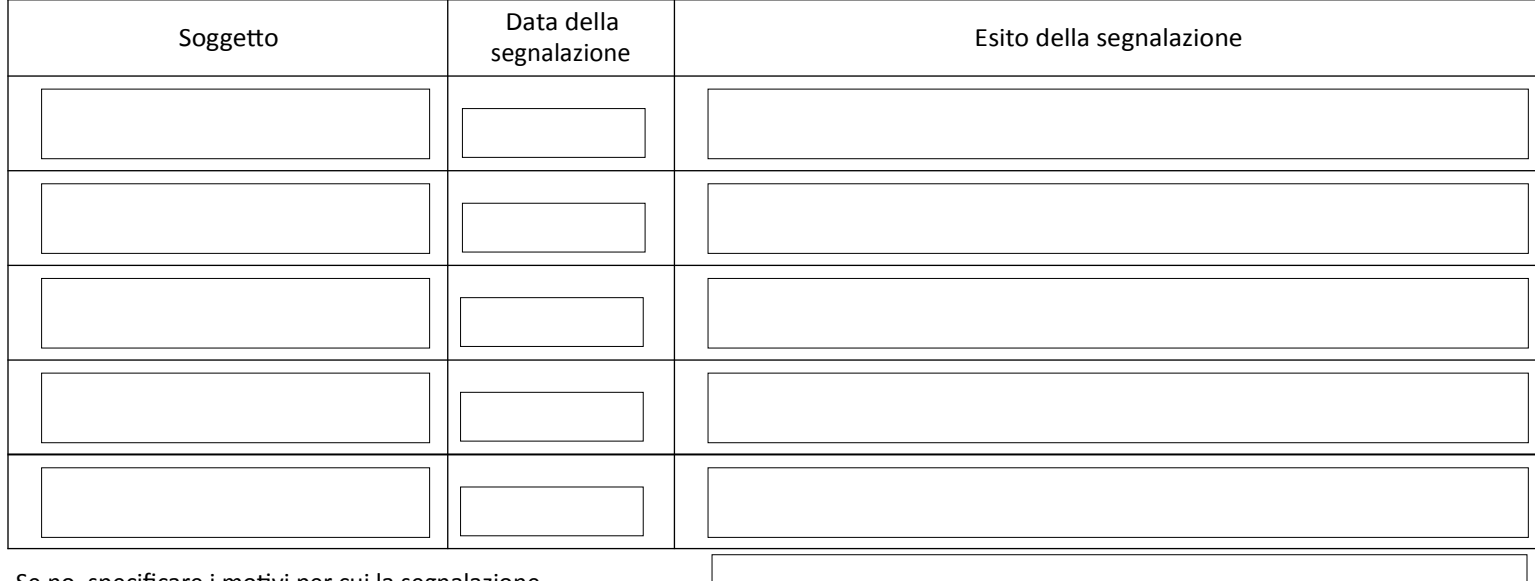

Se no, specificare i motivi per cui la segnalazione

non è stata rivolta ad altri soggetti:

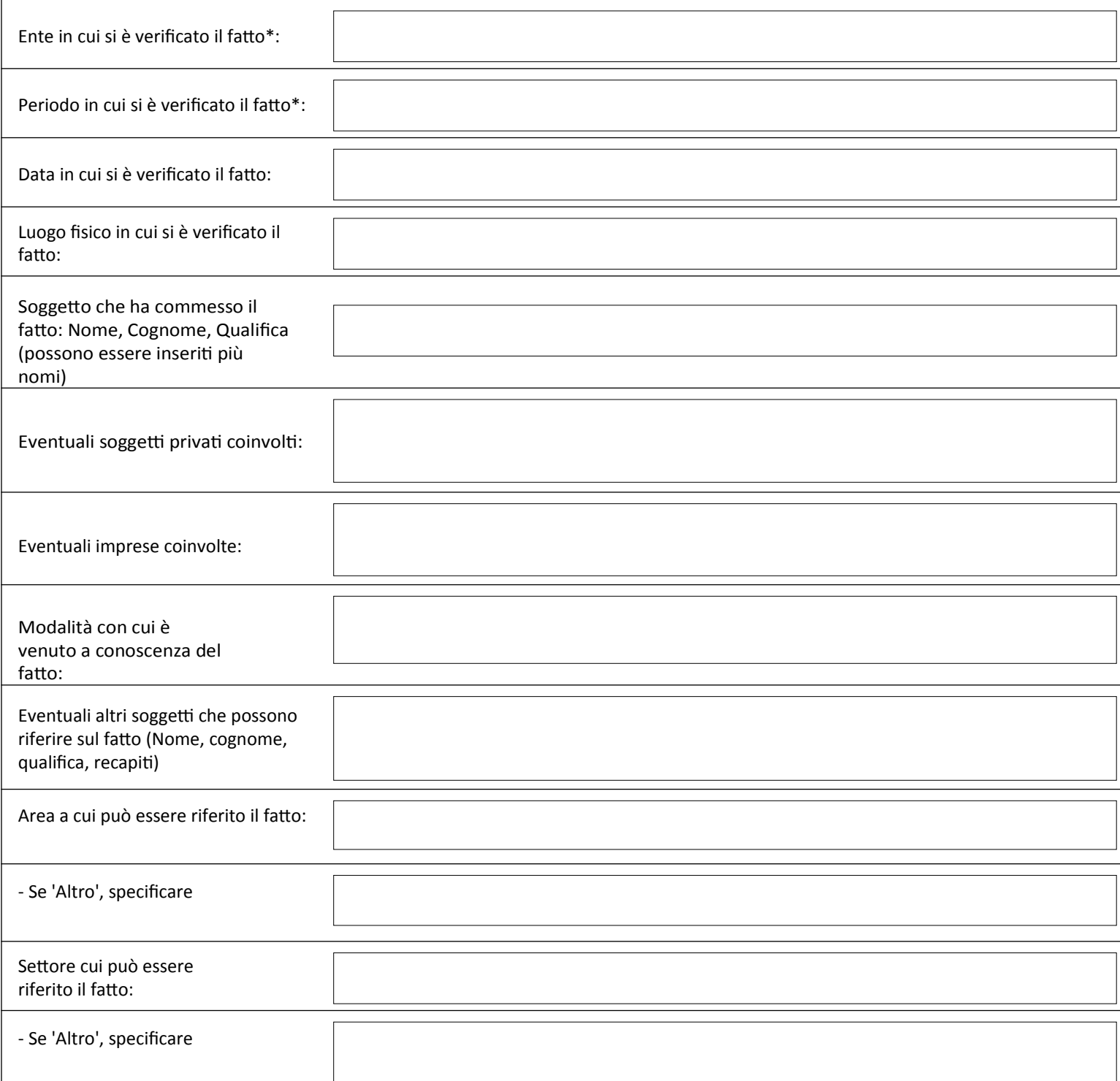

La condotta è illecita perchè:

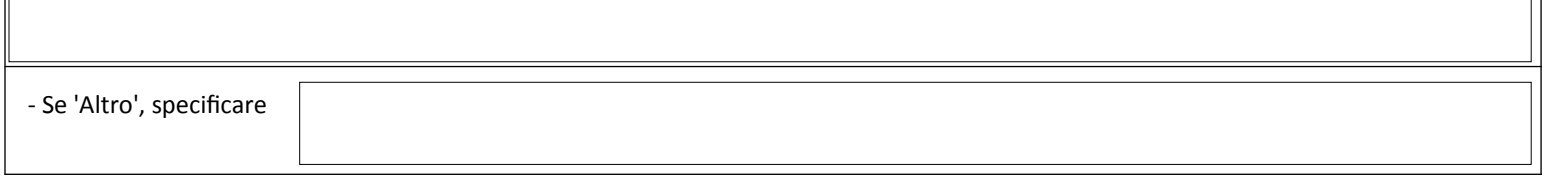

Allegare oltre al presente modulo la copia di un documento di riconoscimento del segnalante e l'eventuale documentazione a corredo della denuncia.

Il segnalante è consapevole delle responsabilità e delle conseguenze civili e penali previste in caso di dichiarazioni mendaci e/o formazione o *uso di atti falsi, anche ai sensi e per gli effetti dell'art. 76 del d.P.R. 445/2000*